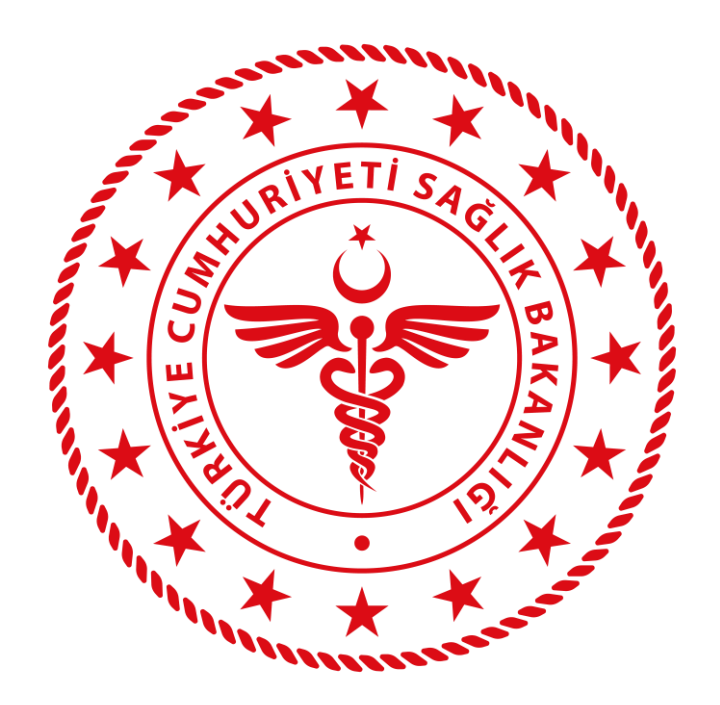

# **HSYS Danışan/Hasta Kayıt Kullanım Kılavuzu**

**AĞUSTOS 2023**

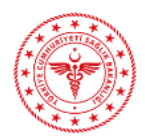

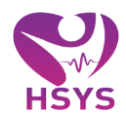

# <span id="page-1-0"></span>**İÇİNDEKİLER**

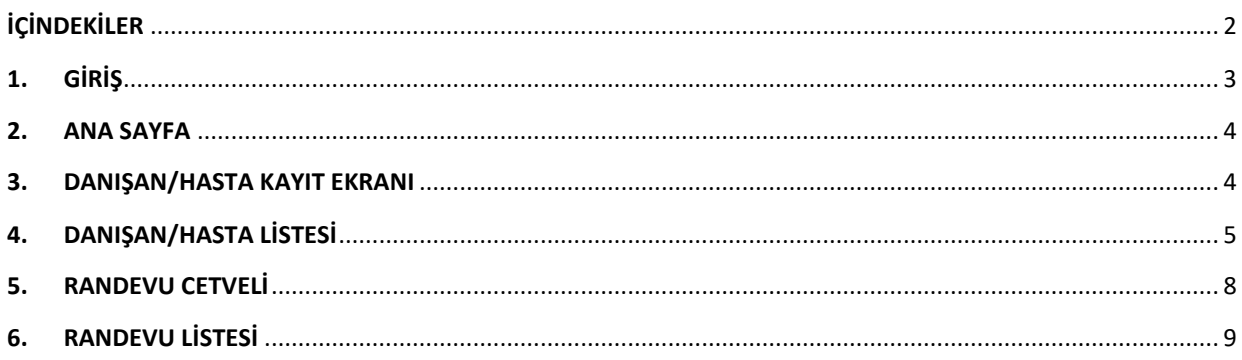

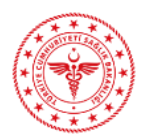

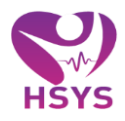

# <span id="page-2-0"></span>**1. GİRİŞ**

Danışan Hasta Kayıt Sistemi, Sağlıklı Hayat Merkezi modülleri randevularının kayıt altına alındığı ve takibinin yapıldığı uygulamadır.

Sisteme e-İmza, Bakanlık e-Posta hesabı veya Bakanlık ortak giriş noktasından giriş yapılabilmektedir. Kullanıcılar mail adresine gelen şifre ile <https://hsys.saglik.gov.tr/Account/Login> adresinden sisteme giriş yapabilirler. (Şekil 1)

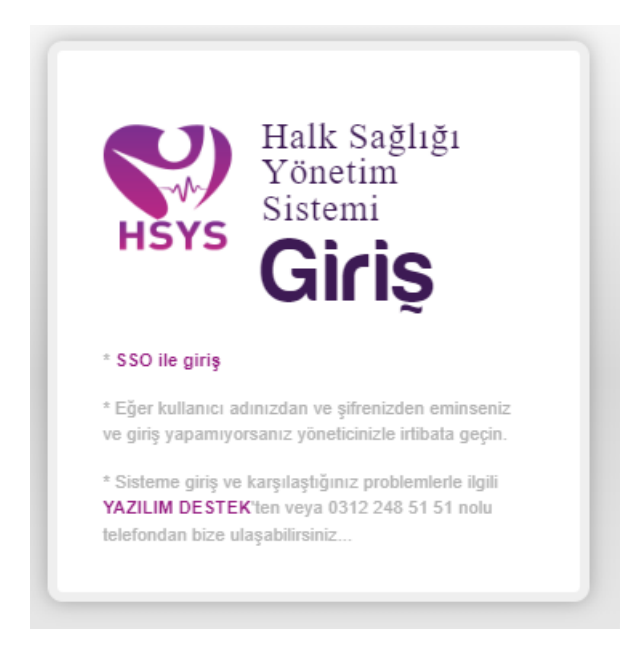

*Şekil 1*

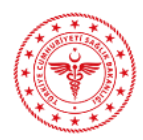

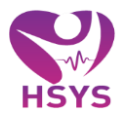

# <span id="page-3-0"></span>**2. ANA SAYFA**

Danışan/Hasta Kayıt Modülü; Danışan/Hasta Kayıt Ekranı, Danışan/Hasta Listesi, Randevu Cetveli ve Randevu Listesi ekranlarından oluşur.

Ana Sayfada "Duyurular" ve "E-Sağlık Duyurular" alanları yer almaktadır. (Şekil 2)

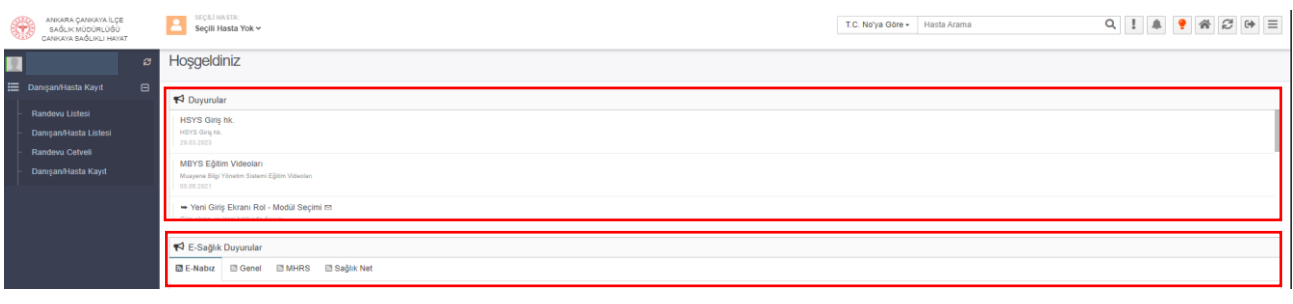

*Şekil 2*

#### <span id="page-3-1"></span>**3. DANIŞAN/HASTA KAYIT EKRANI**

"Danışan/Hasta Kayıt" ekranında işlem yapılabilmesi için ilk olarak "Hasta Arama" alanına hasta bilgileri girilerek hasta seçimi yapılmalıdır. (Şekil 3)

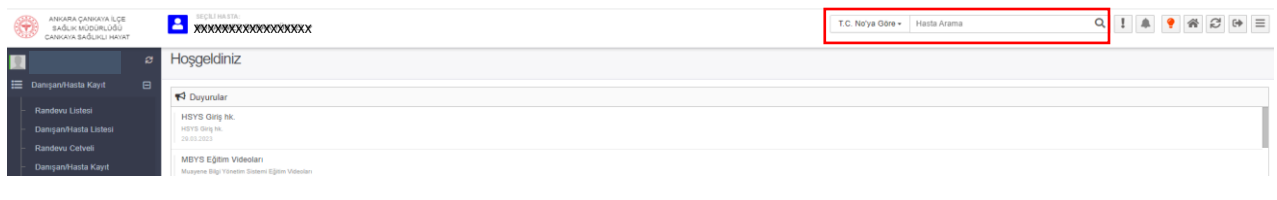

*Şekil 3*

İlgili alandan hasta seçimi yapıldıktan sonra Danışan/Hasta Kayıt ekranına erişim sağlanabilecektir.

"Danışan/Hasta Kayıt Ekranı"nda Kırmızı yıldızlı "\*" ve kırmızı yazılı alanların doldurulması zorunludur. İlgili alanlar doldurulduktan sonra "Kaydet" butonuna basılarak kayıt işlemi gerçekleştirilir. (Şekil 4)

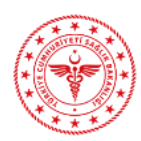

#### **DANIŞAN/HASTA KAYIT KULLANIM KILAVUZU**

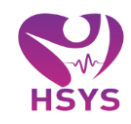

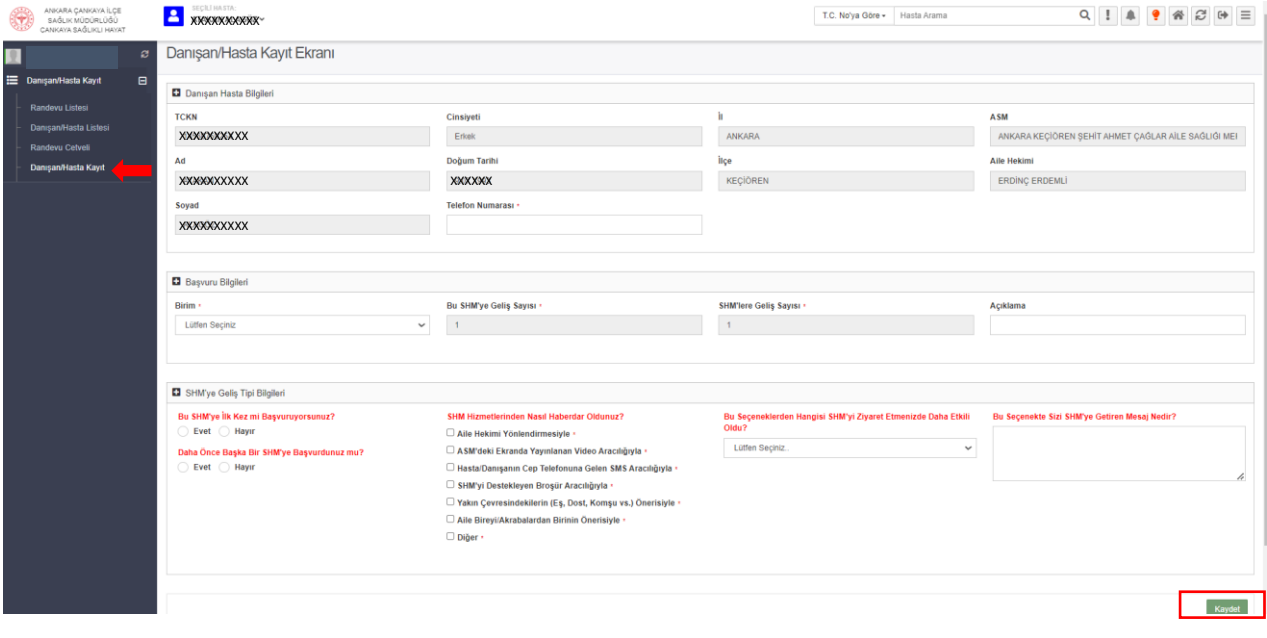

*Şekil 4*

"Danışan/Hasta Kayıt Ekranı"nda kaydetme işlemi başarılı olduktan sonra ilgili hasta "Danışan/Hasta Listesi"nde görüntülenir.

# <span id="page-4-0"></span>**4. DANIŞAN/HASTA LİSTESİ**

Danışan/Hasta Listesi, **"**Arama Listesi" ve "Danışan/Hasta Listesi" alanlarından oluşmaktadır. (Şekil 5)

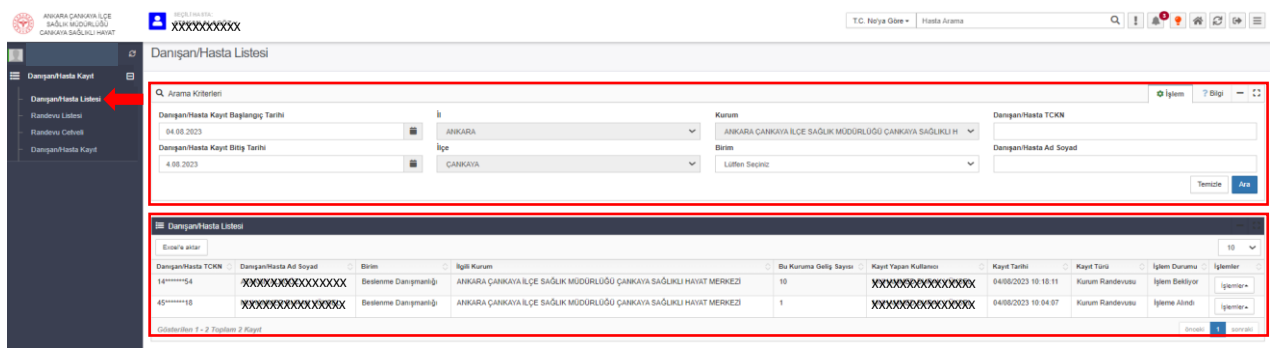

*Şekil 5*

"Arama Kriterleri" alanından hasta bilgileri girilir ve "Ara" butonuna tıklanarak sorgulama yapılır. (Şekil 6)

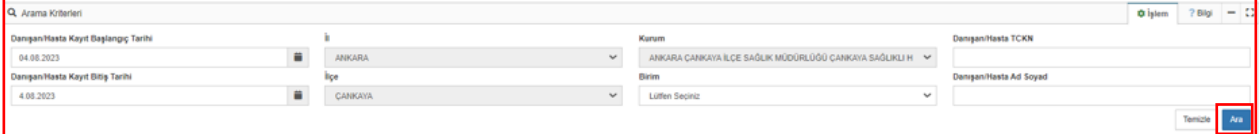

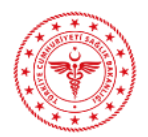

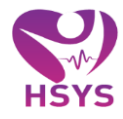

İşlem yapılmak istenen hasta için "İşlemler" açılır listesine tıklanır. Burada "Detay", "Düzenle" ve "Modül İşlem Listesine Al" alanları yer almaktadır. (Şekil 7)

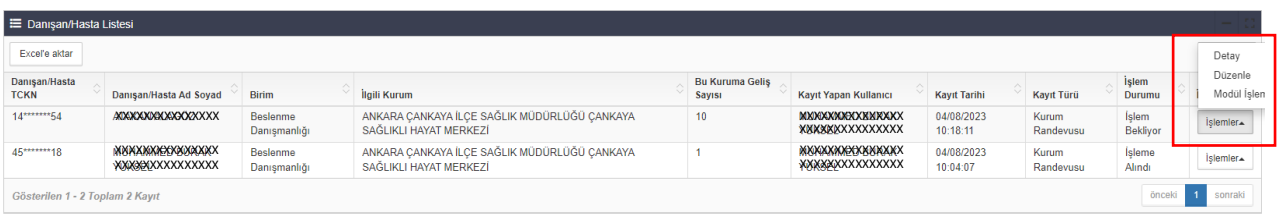

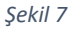

#### **Detay**

Detay butonuna tıklandığında ilgili kaydın detaylarının bulunduğu "Danışan/Hasta Detay Ekranı" açılır ve detaylara buradan ulaşılabilir. Bu ekrandaki tüm alanlar pasif durumdadır, düzenleme/değişiklik vb. işlemler gerçekleştirilemez. (Şekil 8)

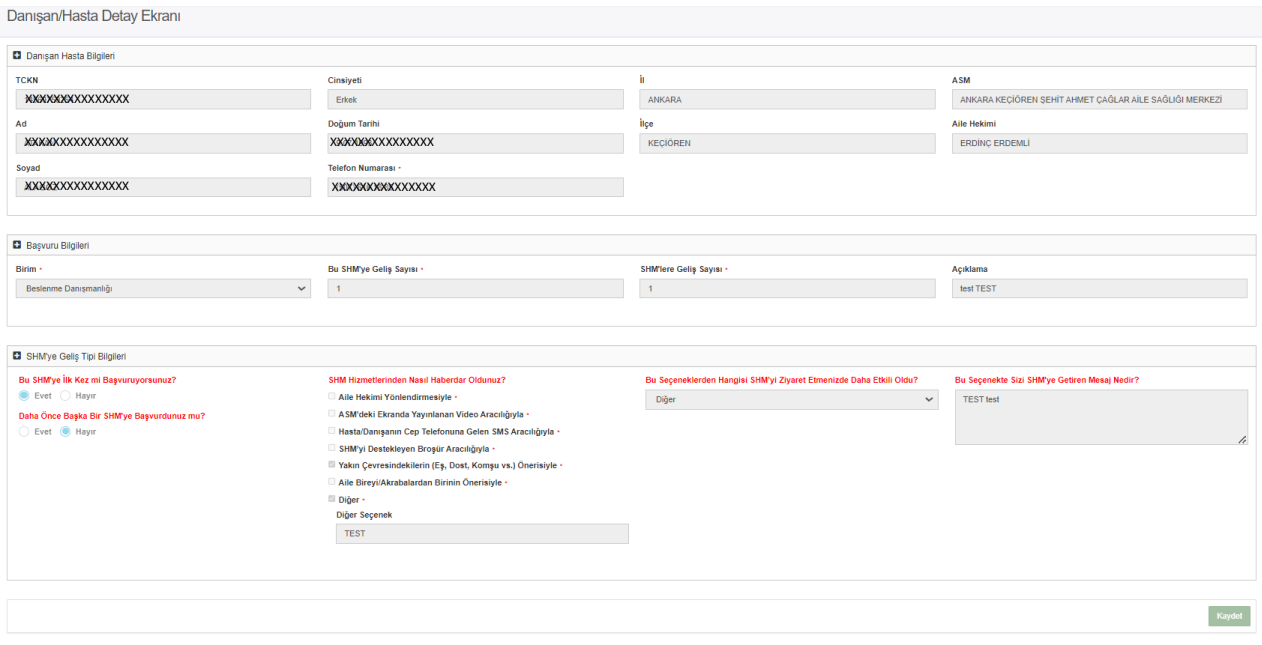

*Şekil 8*

#### **Düzenle**

Düzenle butonuna tıklandığında bir önceki detay ekranındaki bilgilerin düzenlenebileceği "Danışan/Hasta Düzenleme Ekranı" açılır. Kırmızı yıldızlı "\*" ve kırmızı yazılı alanların doldurulması zorunludur. Düzenlenmek istenen bilgiler girildikten sonra "Kaydet" butonuna tıklanarak düzenleme işlemi sonlandırılır ve "Danışan/Hasta Listesi"ne yönlendirilir. (Şekil 9)

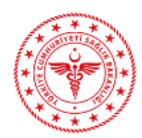

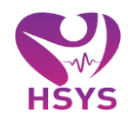

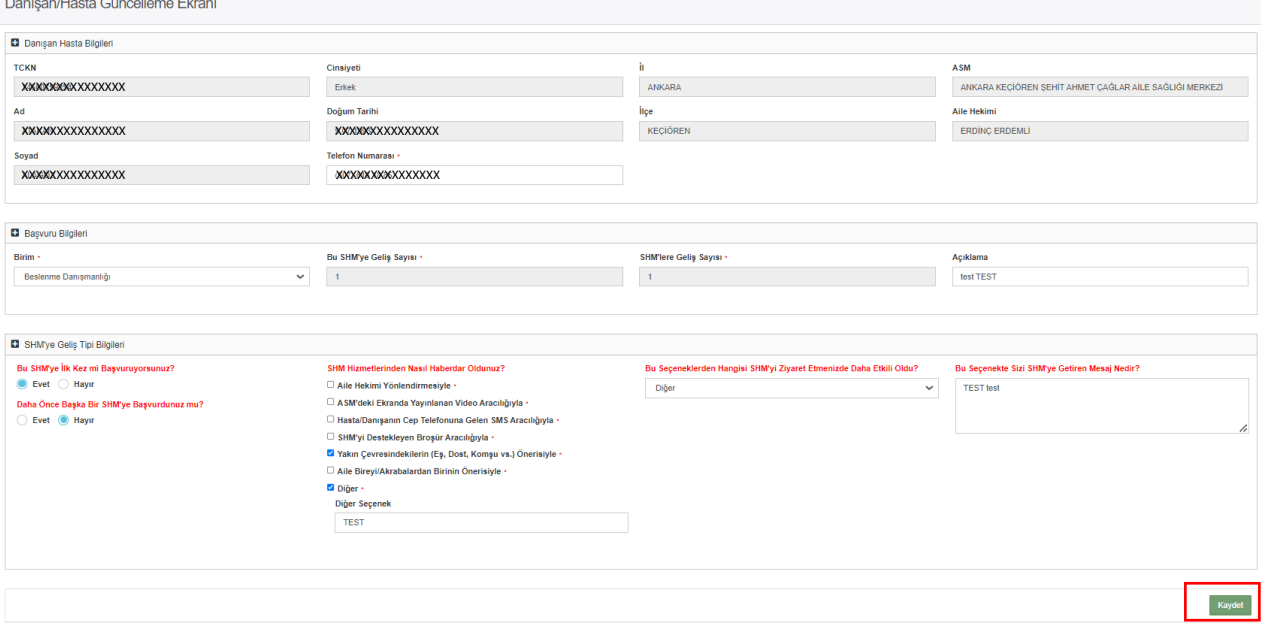

*Şekil 9*

# **Modül İşlem Listesine Al**

"İşlem Durumu" "İşlem Bekliyor" olan kayıtlarda "Modül İşlem Listesine Al" butonu görüntülenir. Modül İşlem Listesine Al butonuna tıklandığında "Randevu Onay" penceresi açılır. (Şekil 10)

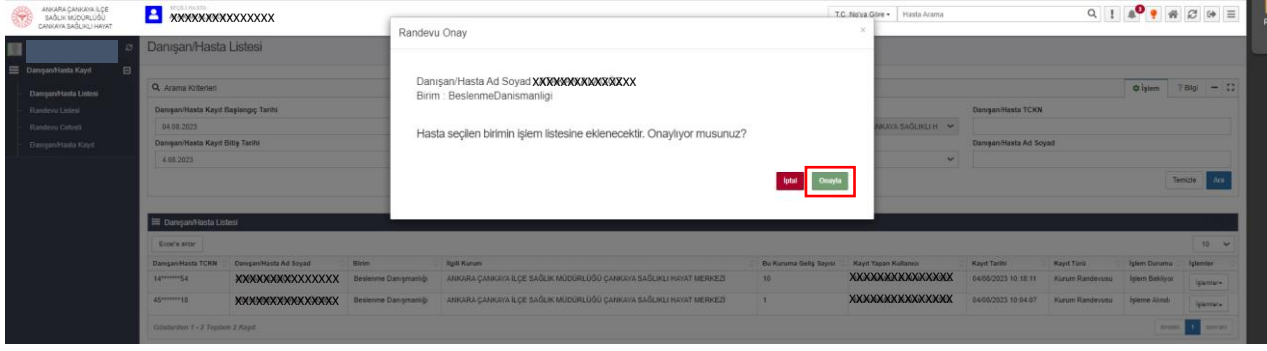

*Şekil 10*

Onayla butonuna tıklandıktan sonra İşlem Durumu "İşleme Alındı" olarak değişir ve Danışan/Hasta, "Birim" sütununda yer alan ilgili modülün işlem listesine eklenir.

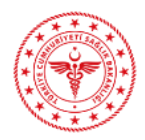

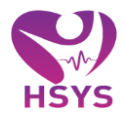

# <span id="page-7-0"></span>**5. RANDEVU CETVELİ**

Randevu Cetveli ekranı "Randevu Bilgileri" ve "Randevu Cetveli" alanlarından oluşmaktadır. (Şekil

#### 11)

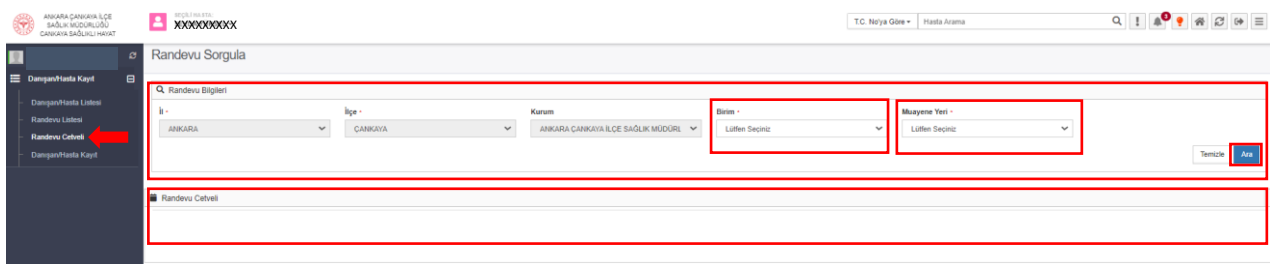

*Şekil 11*

Randevu Bilgileri alanından "Birim" ve "Muayene Yeri" seçilir ve Ara butonuna tıklanır. Sonrasında "Randevu Cetveli" ekranı görüntülenir. (Şekil 12)

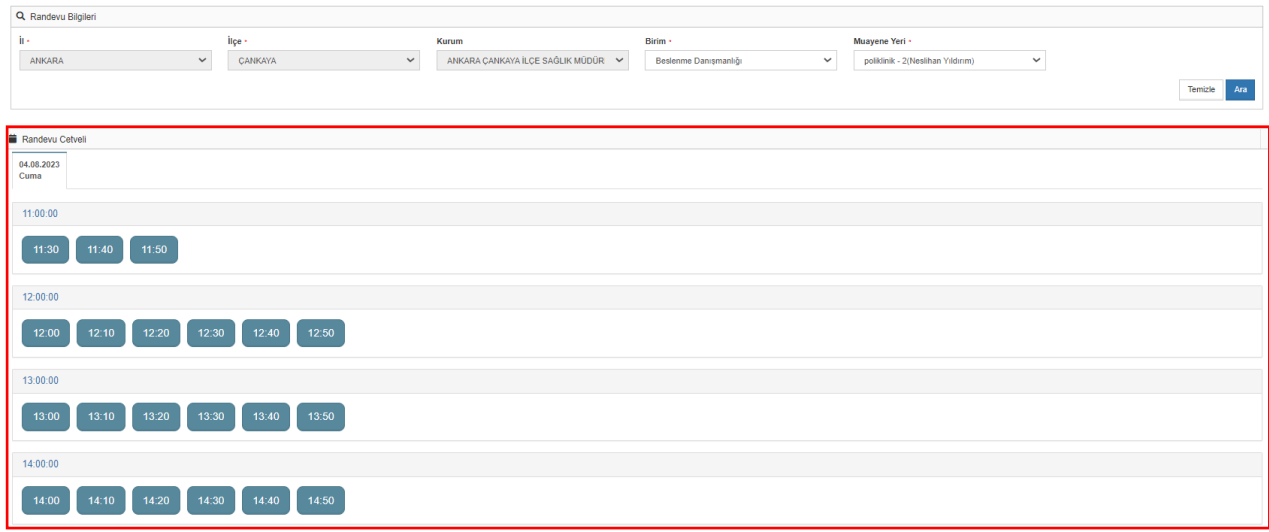

*Şekil 12*

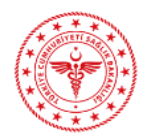

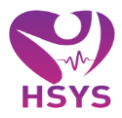

Randevu oluşturulmak istenen tarih ve saat seçildikten sonra "Randevu Kayıt" penceresi açılır. "Danışan Telefon" bilgisi girilmesi zorunludur. Telefon bilgisi girildikten sonra "Kaydet" butonuna tıklanarak randevu oluşturulur. (Şekil 13)

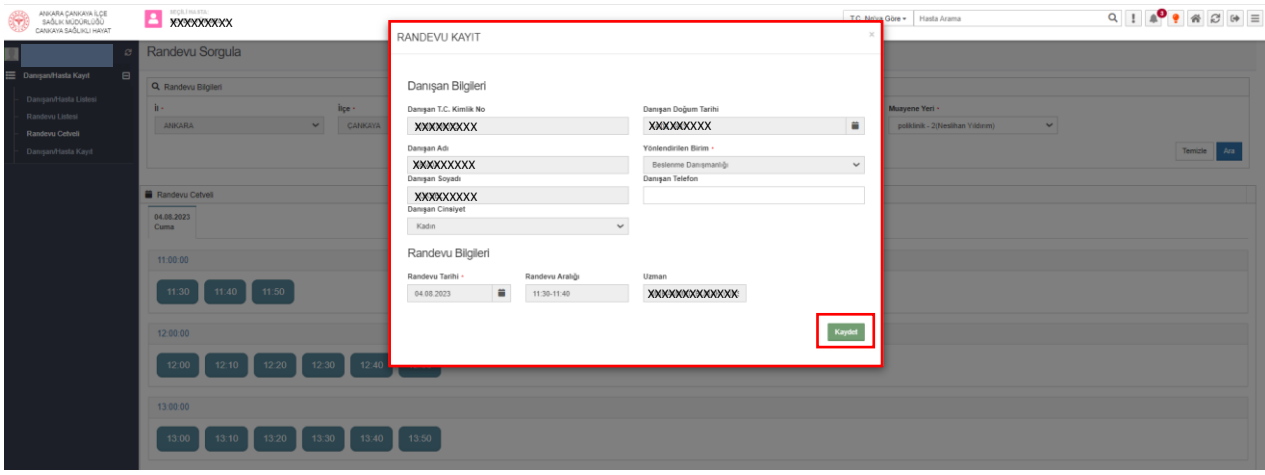

*Şekil 13*

# <span id="page-8-0"></span>**6. RANDEVU LİSTESİ**

Randevu Listesi ekranı "Arama Kriterleri" ve "Randevu Listesi" alanlarından oluşmaktadır. (Şekil 14)

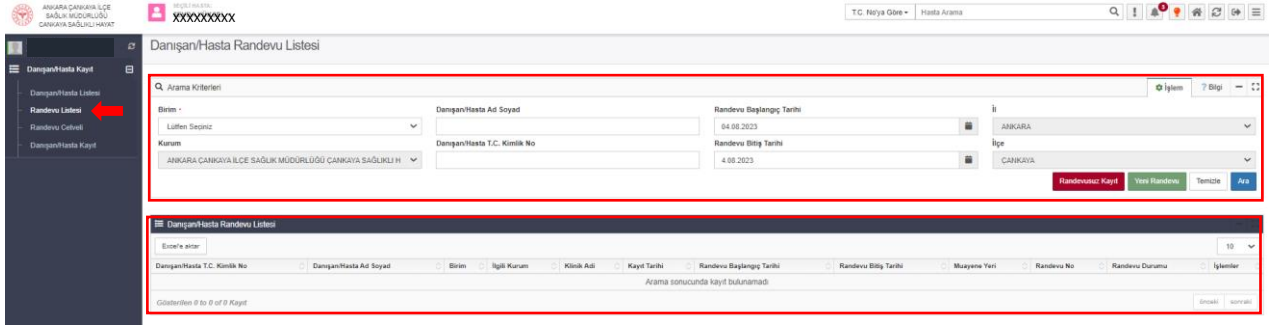

*Şekil 14*

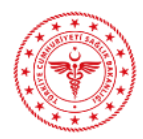

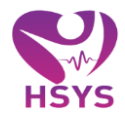

"Yeni Randevu" butonuna tıklandığında bu kılavuzda yer alan "5. Randevu Cetveli" ekranına yönlendirilir. (Şekil 15)

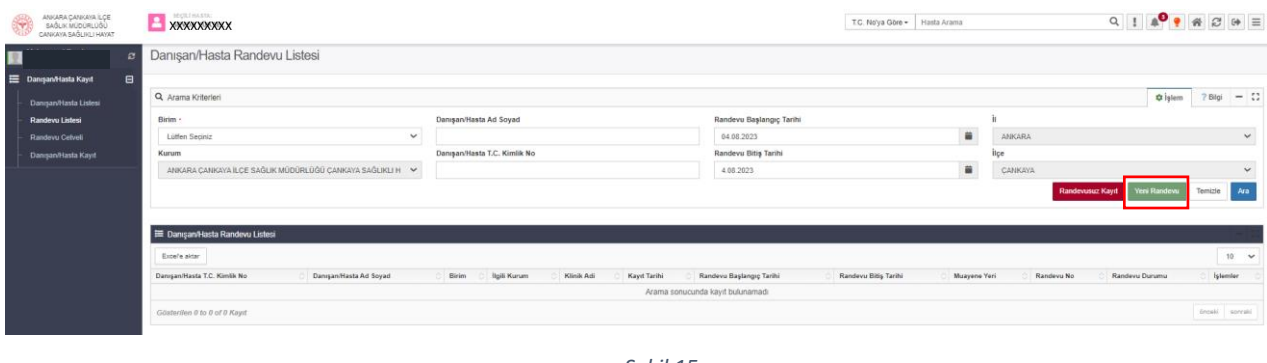

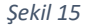

Danışan/Hastanın randevusu bulunmuyor ise "Randevusuz Kayıt" butonuna tıklanır ve bu kılavuzda yer alan "3. Danışan Hasta Kayıt Ekranı" ve "4. Danışan/Hasta Listesi"nde yer alan işlemler sırasıyla gerçekleştirilir. (Şekil 16)

| ANKARA ÇANKAYA İLÇE<br>SAĞLIK MÜDÜRLÜĞÜ<br>٣<br>CANKAYA SAĞLIKLI HAYAT | <b>EXXXXXXX</b><br><b>XXXXXXXXXX</b>                      |                              |                              |            |                                                              |                                  |                      | Hasta Arama  |             | $Q \parallel \textbf{1} \parallel \textbf{2} \parallel \textbf{3} \parallel \textbf{4} \parallel \textbf{2} \parallel \textbf{4} \parallel \textbf{5}$ |              |                |              |
|------------------------------------------------------------------------|-----------------------------------------------------------|------------------------------|------------------------------|------------|--------------------------------------------------------------|----------------------------------|----------------------|--------------|-------------|----------------------------------------------------------------------------------------------------|--------------|----------------|--------------|
| R<br>$\mathbf{z}$                                                      | Danışan/Hasta Randevu Listesi                             |                              |                              |            |                                                              |                                  |                      |              |             |                                                                                                    |              |                |              |
| $\blacksquare$<br><b>E Dansan/Hasta Kayıt</b>                          |                                                           |                              |                              |            |                                                              |                                  |                      |              |             |                                                                                                    |              |                |              |
| Danqan/Hasta Listesi                                                   | Q Arama Kriterien                                         |                              |                              |            |                                                              |                                  |                      |              | C işlem     |                                                                                                    |              |                | $? Big = 22$ |
| Randevo Listesi                                                        | Birim                                                     |                              | Danışan/Hasta Ad Soyad       |            |                                                              | Randevu Başlangıç Tarihi         |                      |              |             |                                                                                                    |              |                |              |
| Randevu Celveli                                                        | Lütfen Seciniz<br>$\checkmark$                            |                              |                              |            |                                                              |                                  | ä.<br>04.08.2023     |              |             | ANKARA                                                                                                    |              |                | $\checkmark$ |
| Danışan/Hasta Kayıt                                                    | Kurum                                                     | Danışan/Hasta T.C. Kimlik No |                              |            | Randevu Bitiş Tarihi<br>$\overline{\mathbf{u}}$<br>4.08.2023 |                                  |                      | lice         |             |                                                                                                    |              |                |              |
|                                                                        | ANKARA CANKAYA ILCE SAĞLIK MÜDÜRLÜĞÜ CANKAYA SAĞLIKLI H V |                              |                              |            |                                                              |                                  |                      | CANKAYA      |             |                                                                                                    |              | $\checkmark$   |              |
|                                                                        |                                                           |                              |                              |            |                                                              |                                  |                      |              |             | <b>Randevusuz Kavit</b>                                                                                                    | leni Randevi | Temizle        | Ara          |
|                                                                        |                                                           |                              |                              |            |                                                              |                                  |                      |              |             |                                                                                                    |              |                |              |
|                                                                        | E Danışan/Hasta Randevu Listesi                           |                              |                              |            |                                                              |                                  |                      |              |             |                                                                                                    |              |                |              |
|                                                                        | Excele aktor                                              |                              |                              |            |                                                              |                                  |                      |              |             |                                                                                                    |              |                | $10 - 4$     |
|                                                                        | Danışan/Hasta T.C. Kimlik No.                             | Danışan/Hasta Ad Soyad       | Birim<br><b>Itgiti Kurum</b> | Klinik Adi | Kayd Tarihi                                                  | Randevu Başlangıç Tarihi         | Randevu Bitiş Tarihi | Muayene Yeri | Randevu No. | Randevu Durumu                                                                                                    |              | Islamier       |              |
|                                                                        |                                                           |                              |                              |            |                                                              | Arama sonucunda kayıf bulunamadı |                      |              |             |                                                                                                    |              |                |              |
|                                                                        | Gösterilen 0 to 0 of 0 Kayıt                              |                              |                              |            |                                                              |                                  |                      |              |             |                                                                                                    |              | Dreski soreali |              |
|                                                                        |                                                           |                              |                              |            |                                                              |                                  |                      |              |             |                                                                                                    |              |                |              |

*Şekil 16*

Randevu listesi görüntülenmek istenen Birim, "Arama Kriteleri" alanında "Birim" açılır listesinden seçilir ve "Ara" butonuna tıklanır. Seçilen Birime ait randevu listesi "Randevu Listesi" alanında listelenir. (Şekil 17) Danışan/Hasta Randevu Listesi

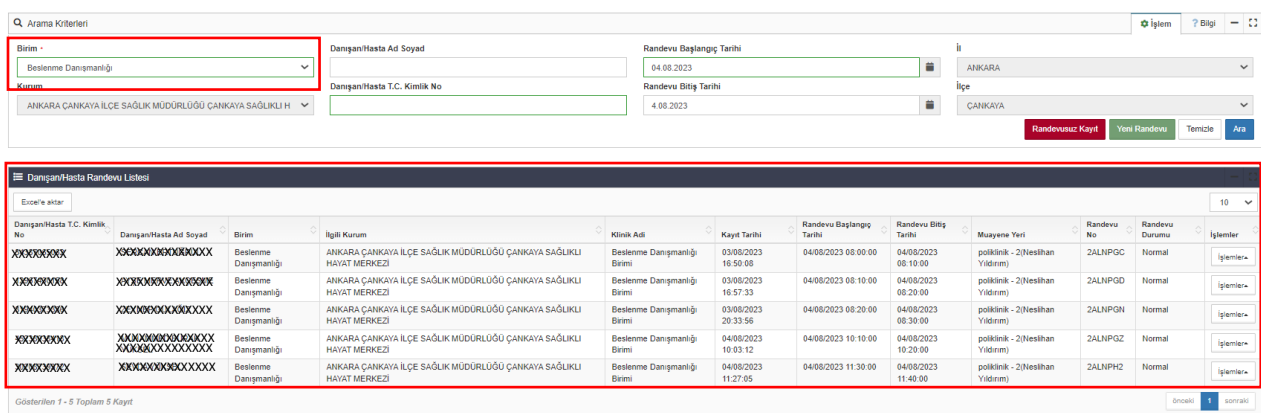

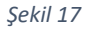

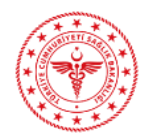

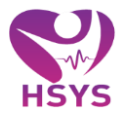

İşlem yapılmak istenen Danışan/Hasta için "İşlemler" açılır listesine tıklanır. Burada "Randevu İptal" ve "İşleme Al" alanları yer almaktadır. (Şekil 18)

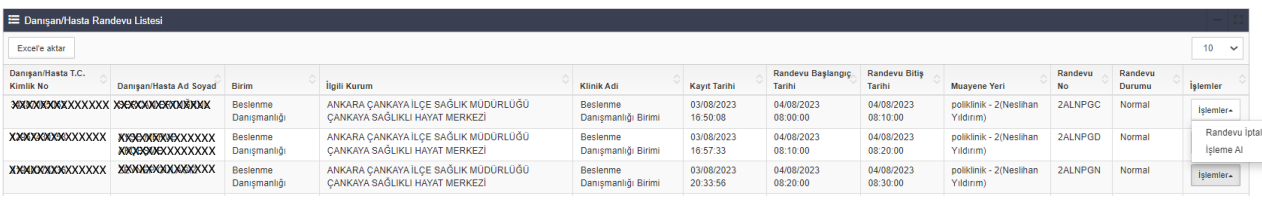

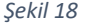

Randevu iptal butonuna tıklandığında Randevu İptal penceresi açılır. "Onayla" butonuna tıklandığında MHRS ye iptal bilgisi gönderilir. (Şekil 19)

|                                                                                                    | ANKARA CANNAYA ILCE<br>SAĞLIK MÜDÜRLÜĞÜ |              | <b>SECILI HASTA:</b><br><b>XXXXXXXXXXX</b>                        |                                                                | T.C. No'ya Göre . Hasta Arama                                                                                                    |                                                                        |                                 |                        |                             |                         |                                            | Q                     |                          | $\mathfrak{S}$  | $\Leftrightarrow$ $\equiv$ |
|----------------------------------------------------------------------------------------------------|-----------------------------------------|--------------|-------------------------------------------------------------------|----------------------------------------------------------------|----------------------------------------------------------------------------------------------------|------------------------------------------------------------------------|---------------------------------|------------------------|-----------------------------|-------------------------|--------------------------------------------|-----------------------|--------------------------|-----------------|----------------------------|
| CANKAYA SAGLIKLI HAYAT<br>爾                                                                                                    |                                         | ö            |                                                                   | Danısan/Hasta Randevu Listesi                                  | Randevu İptal                                                                                                    |                                                                        |                                 |                        |                             |                         |                                            |                       |                          |                 |                            |
| $\Xi$<br><b>E Danigan/Hasta Kayıt</b><br><b>Danqun/Hasta Listest</b><br>Randevu Listesi<br>Randevu Cetvell<br>Danisan/Hasta Kayit |                                         |              | Q Arama Kriterleri<br>Birim -<br>Besletime Danismanlığı<br>Kurum. | ANKARA CANKAYA ILCE SAĞLIK MÜDÜRLÜĞ                            | Danisan/Hasta Ad Soyad: XXXXXXXXXXXXXXXXXXXXXXXXXXIndevu No: 2ALNPGD<br>2 Bloi<br><b>Q</b> Islam<br>Randevuyu iptal etmeniz durumunda MHRS'ye iptal bilgisi gönderilecektir. Onaylıyor musunuz?<br>ANKARA<br><b>Bçe</b><br>₩<br><b>CANKAYA</b><br>Iptal Onayla<br>Randevusuz Kayıt Yeni Randevu<br>Temizie Ara |                                                                        |                                 |                        |                             |                         |                                            |                       |                          | $-11$<br>$\sim$ |                            |
|                                                                                                    |                                         |              | <b>E Danigan/Hasta Randevu Listesi</b>                            |                                                                |                                                                                                    |                                                                        |                                 |                        |                             |                         |                                            |                       |                          |                 |                            |
|                                                                                                    |                                         | Escala aktar |                                                                   |                                                                |                                                                                                    |                                                                        |                                 |                        |                             |                         |                                            |                       |                          | $10 - 4$        |                            |
|                                                                                                    |                                         |              | <b>Danisan/Hasta T.C.</b><br>Kimilk No                            | Dansparvitasta Ad Soyad Birim                                  |                                                                                                    | <b>Balli Kurum</b>                                                     | Klinik Adi                      | <b>Kayıt Tarihi</b>    | Randevu Başlangıç<br>Tarihi | Randevu Bitis<br>Tarihi | <b>Muayene Yeri</b>                        | Randevu<br>No.        | Randevu<br><b>Durumu</b> | istemler.       |                            |
|                                                                                                    |                                         |              | <b>XXXXXXXXXXX</b>                                                | XXXXXXXXXXXXXXX Bestenme                                       | Danışmanlığı                                                                                                    | ANKARA CANKAYA ILCE SAĞLIK MÜDÜRLÜĞÜ<br>CANKAYA SAĞLIKLI HAYAT MERKEZİ | Bestenme<br>Danışmanlığı Binmi  | 03/08/2023<br>16 50:08 | 04/08/2023<br>08:00:00      | 04/08/2023<br>08:10:00  | political: - 20/estiban<br>Y4dinm)         | 2ALNPGC               | Normal                   | Islamier-       |                            |
|                                                                                                    |                                         |              | <b>XXXXXXXXXXXX</b>                                               | <b>XXXXXXXXXXXXXXX</b> Besiemme<br>XXXXXXXXXXXXXX Danismanlığı |                                                                                                    | ANKARA CANKAYA ILCE SAĞLIK MÜDÜRLÜĞÜ<br>CANKAYA SAĞLIKLI HAYAT MERKEZİ | Beslenme<br>Danışmanlığı Birimi | 03/08/2023<br>16:57:33 | 04/08/2023<br>08 10 00      | 04/08/2023<br>08:20:00  | political - 2(féesilhan<br><b>Wildirom</b> | 2ALNPGD Normal        |                          | Islamler-       |                            |
|                                                                                                    |                                         |              | <b>XXXXXXXXXXXX</b>                                               | <b>XXXXXXXXXXXXXXX</b> Basianma                                | Danismanlığı                                                                                                    | ANKARA CANKAYA ILCE SAĞLIK MÜDÜRLÜĞÜ<br>CANKAYA SAĞLIKLI HAYAT MERKEZİ | Beslecce<br>Danismanlığı Binmi  | 03/08/2023<br>20:33:56 | 04/08/2023<br>08:20:00      | 04/08/2023<br>08:30:00  | politimik - 2(Nestitian<br>Yildinm)        | <b>2ALNPGN Normal</b> |                          |                 | Islemier.                  |

*Şekil 19*

İşleme Al butonuna tıklandığında ise Randevu Onay penceresi açılır. "Onayla" butonuna tıklandığında MHRS ye kişi randevuya geldi bilgisi gönderilir. Aynı zamanda Danışan/Hasta, Birim sütununda yer alan ilgili modülün işlem listesine eklenir.

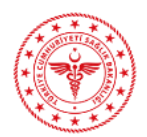

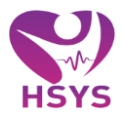

Danışan/Hastaya ait randevu olmasına rağmen sistemde ilk kaydı bulunmadığı durumda bu kılavuzun "3. Danışan/Hasta Kayıt Ekranı" maddesindeki gibi hastanın tek sefere mahsus ilk kaydının yapılması gerekmektedir. (Şekil 20)

|                                                                                                    | ANKARA CANKAYA İLCE<br>SAĞLIK MÜDÜRLÜĞÜ | <b>SECRI HASTA</b><br>$\overline{\phantom{a}}$<br><b>XXXXXXXXXXXXXXXX</b><br>Danışan/Hasta Randevu Listesi |                                                                                                    | T.C. No'ya Göre - Hasta Arama                                           |                                                                        |                                        |                        |                                    |                                       |                                                               |                |                          |                                |  |
|----------------------------------------------------------------------------------------------------|-----------------------------------------|----------------------------------------------------------------------------------------------------|----------------------------------------------------------------------------------------------------|-------------------------------------------------------------------------|------------------------------------------------------------------------|----------------------------------------|------------------------|------------------------------------|---------------------------------------|---------------------------------------------------------------|----------------|--------------------------|--------------------------------|--|
| ٠                                                                                                    | CANKAYA RAĞLIKLI HAYAT                  |                                                                                                    |                                                                                                    | Randevu Onay                                                            |                                                                        |                                        |                        |                                    |                                       | Hatal<br>Öncelikle Danışan Hasta Kaydı yapmanız gerekmektedir |                |                          |                                |  |
| E Danisan/Hasta Kayit<br>$\boxdot$<br>Q Arama Kriterleri<br>Danisan/Hasta Listesi<br>Birim -<br>Randevu Listesi<br>Beslenme Danismanlığı<br>Randevu Cetveli |                                         |                                                                                                    | Randevuyu işleme almanız durumunda MHRS'ye kişi randevuya geldi bilgisi<br>gönderilecektir. Onaylıyor musunuz? |                                                                         |                                                                        |                                        |                        | <b>ANKARA</b>                      | <b>D</b> Islem<br>? Bilgi             |                                                               |                |                          |                                |  |
|                                                                                                    | Danışan/Hasta Kayıt                     | <b>Kurum</b>                                                                                               | ANKARA CANKAYA İLCE SAĞLIK MÜDÜRLÜĞÜ                                                                           | lice<br>m<br><b>CANKAYA</b><br>Randevusuz Kayıt<br>Yeni Rande<br>Onayla |                                                                        |                                        |                        |                                    |                                       |                                                               |                |                          | Ara<br>Temizle                 |  |
|                                                                                                    |                                         | <b>E Danisan/Hasta Randevu Listesi</b>                                                                     |                                                                                                    |                                                                         |                                                                        |                                        |                        |                                    |                                       |                                                               |                |                          |                                |  |
|                                                                                                    |                                         | Excelle aktar<br>Danisan/Hasta T.C.<br>Danışan/Hasta Ad Soyad Birim<br>Kimlik No                           |                                                                                                    |                                                                         | İlgili Kurum                                                           | Klinik Adi                             | Kayıt Tarihi           | Randevu Başlangıç<br><b>Tarihi</b> | <b>Randevu Bitis</b><br><b>Tarihi</b> | <b>Muayene Yeri</b>                                           | Randevu<br>No. | Randevu<br><b>Durumu</b> | $10 \times$<br><i>islemler</i> |  |
|                                                                                                    |                                         | <b>XXXXXXXXXX</b>                                                                                          | <b>XXXXXXXXXXXXXX</b> Beslenme                                                                                 | Danışmanlığı                                                            | ANKARA CANKAYA İLCE SAĞLIK MÜDÜRLÜĞÜ<br>CANKAYA SAĞLIKLI HAYAT MERKEZİ | Beslenme<br>Danışmanlığı Birimi        | 03/08/2023<br>16:50:08 | 04/08/2023<br>08:00:00             | 04/08/2023<br>08:10:00                | poliklinik - 2(Neslihan<br>Yildirim)                          | 2ALNPGC Normal |                          | islemler-                      |  |
|                                                                                                    |                                         | <b>XXXXXXXXXX</b>                                                                                          | XXXXXXXXXXXXXX Beslenme<br>XXXXXXXXXXXXX Danismanlığı                                                          |                                                                         | ANKARA CANKAYA İLCE SAĞLIK MÜDÜRLÜĞÜ<br>CANKAYA SAĞLIKLI HAYAT MERKEZİ | Beslenme<br>Danışmanlığı Birimi        | 03/08/2023<br>16:57:33 | 04/08/2023<br>08:10:00             | 04/08/2023<br>08:20:00                | poliklinik - 2(Neslihan<br>Yildirim)                          | 2ALNPGD Normal |                          | <b>Islemler</b> .              |  |
|                                                                                                    |                                         | <b>XXXXXXXXXX</b>                                                                                          | XXXXXXXXXXXXXX Beslenme                                                                                        | Danışmanlığı                                                            | ANKARA CANKAYA İLCE SAĞLIK MÜDÜRLÜĞÜ<br>CANKAYA SAĞLIKLI HAYAT MERKEZİ | Beslenme<br>Danışmanlığı Birimi        | 03/08/2023<br>20:33:56 | 04/08/2023<br>08:20:00             | 04/08/2023<br>08:30:00                | poliklinik - 2(Neslihan<br>Yildirim)                          | 2ALNPGN Normal |                          | Islemler-                      |  |
|                                                                                                    |                                         | <b>XXXXXXXXXX</b>                                                                                          | <b>XXXXXXXXXXXXXX</b> Beslenme                                                                                 | Danışmanlığı                                                            | ANKARA CANKAYA İLCE SAĞLIK MÜDÜRLÜĞÜ<br>CANKAYA SAĞLIKLI HAYAT MERKEZİ | Beslenme<br>Danısmanlığı Birimi        | 04/08/2023<br>10:03:12 | 04/08/2023<br>10:10:00             | 04/08/2023<br>10:20:00                | poliklinik - 2(Neslihan   2ALNPGZ   Normal<br>Yildirim)       |                |                          | Islemler-                      |  |
|                                                                                                    |                                         | <b>XXXXXXXXXX</b>                                                                                          | <b>XXXXXXXXXXXXXXXX</b> Beslenme                                                                               | <b>Danismanlığı</b>                                                     | ANKARA CANKAYA İLCE SAĞLIK MÜDÜRLÜĞÜ<br>CANKAYA SAĞLIKLI HAYAT MERKEZİ | Beslenme<br>Danışmanlığı Birimi        | 04/08/2023<br>11:27:05 | 04/08/2023<br>11:30:00             | 04/08/2023<br>11:40:00                | poliklinik - 2(Neslihan<br>Yildirim)                          | 2ALNPH2 Normal |                          | Islemler.                      |  |
|                                                                                                    |                                         | <b>EXXXXXXXXX</b>                                                                                          | XXXXXXXXXXXXXX Beslenme                                                                                        | Danışmanlığı                                                            | ANKARA CANKAYA İLCE SAĞLIK MÜDÜRLÜĞÜ<br>CANKAYA SAĞLIKLI HAYAT MERKEZİ | <b>Reslerme</b><br>Danışmanlığı Birimi | 04/08/2023<br>11:40:34 | 04/08/2023<br>11:50:00             | 04/08/2023<br>12:00:00                | poliklinik - 2(Neslihan<br>Yildirim)                          | 2ALNPH3 Normal |                          | Islemler <sub>*</sub>          |  |
|                                                                                                    |                                         | Gösterilen 1 - 6 Toplam 6 Kayıt                                                                            |                                                                                                    |                                                                         |                                                                        |                                        |                        |                                    |                                       |                                                               |                | önceki I                 | sonrald                        |  |

*Şekil 20*